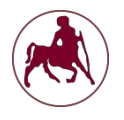

**ΕΑΡΙΝΟ ΕΞΑΜΗΝΟ 2018 – 2019**

# **ΕΡΓΑΣΤΗΡΙΟ 2**

Σκοπός του 2ου εργαστηρίου είναι να µπορείτε να εκτελείτε εντολές εισόδουεξόδου µέσω της κονσόλας καθώς και η χρήση συνθηκών οι οποίες επιβάλλονται σε δοµές επιλογής (τα γνωστά if).

## *Υλοποίηση If και If-else σε assembly:*

Παρακάτω ακολουθούν παραδείγµατα για το πώς µπορούµε να υλοποιήσουµε δοµές επιλογής (if,if-else) µε χρήση εντολών διακλάδωσης (branch).

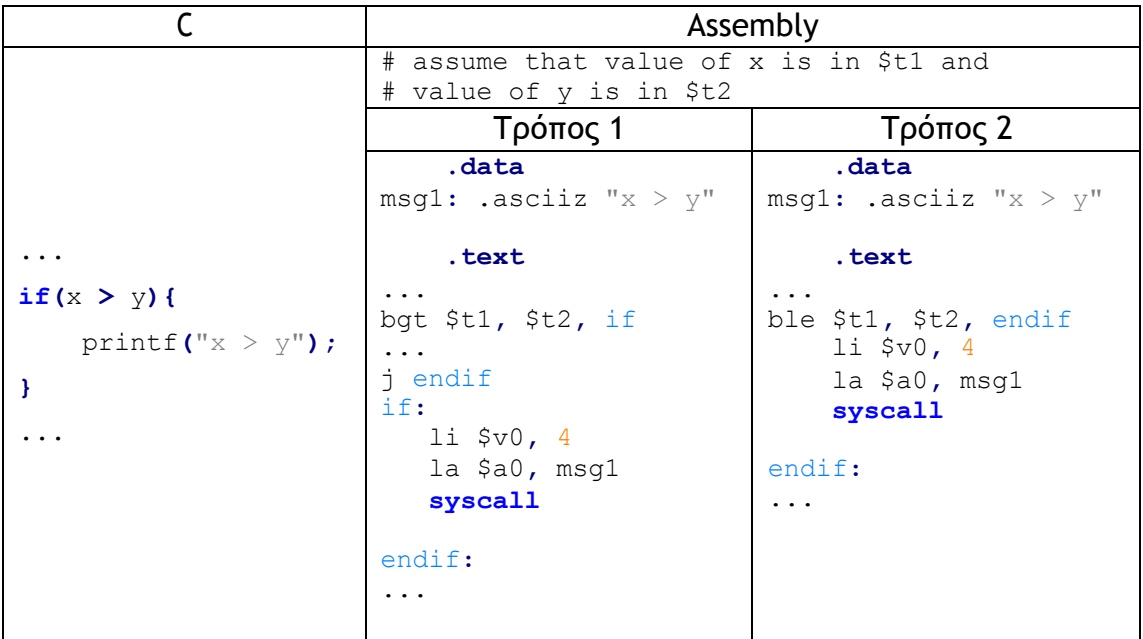

#### **If statement**

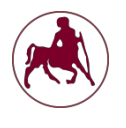

#### **ΕΑΡΙΝΟ ΕΞΑΜΗΝΟ 2018 – 2019**

**If-else statement**

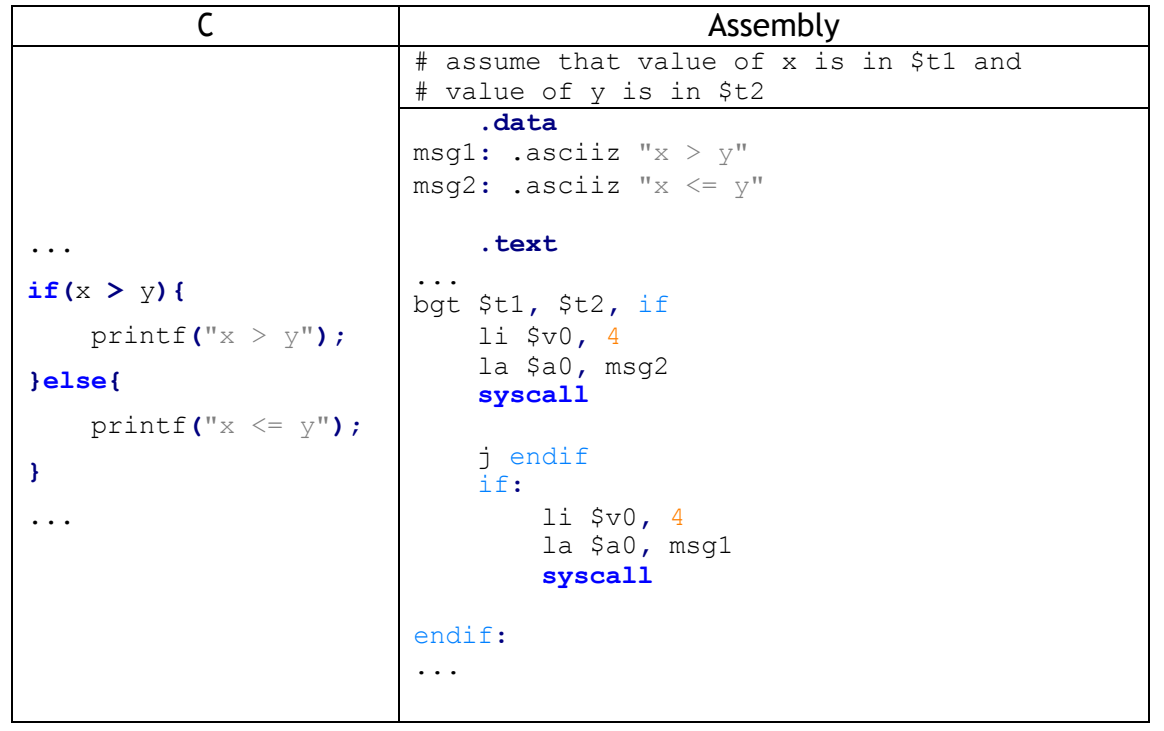

### *Ασκήσεις*

- a) Ναγίνειπρόγραµµασεassemblyτοοποίοναδιαβάζειδύοακέραιουςαριθµούς (από το πληκτρολόγιο) και να τους αντιµεταθέτει.
- b) Να γίνει πρόγραµµα σε assembly το οποίο να διαβάζει τρεις ακέραιους αριθµούς (από το πληκτρολόγιο) και να τους εµφανίζει σε αύξουσα σειρά.

### *Υπενθύµιση*

Τα προγράµµατα που θα παραδίδετε, θα βαθµολογούνται για την ορθότητα τους αλλά και για την σωστή µορφοποίηση (στοίχιση, σχόλια, κλπ.).

### *Σχετικά µε την παράδοση των ασκήσεων*

Η παράδοση της εργαστηριακής άσκησης θα πρέπει να γίνει µέχρι την Τρίτη 5/3 και η εξέτασή της θα πραγµατοποιηθεί την Τετάρτη 6/3 και ώρα αναλόγως του εργαστηρίου στο οποίο είστε εγγεγραµµένοι.

Σε περίπτωση απουσίας του φοιτητή από το εργαστήριο είναι υποχρεωτικό να σταλούν οι ασκήσεις σε ηλεκτρονική µορφή. Για την υποβολή των ασκήσεων, θα δηµιουργήσετε ένα φάκελο µε όνοµα, το όνοµα, το επώνυµο και τον ΑΜ σας, πχ.

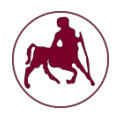

#### **ΕΑΡΙΝΟ ΕΞΑΜΗΝΟ 2018 – 2019**

onoma-epwnymo-211xxxx, και θα αντιγράψετε σε αυτόν µόνο τα δύο .s αρχεία. Στην συνέχεια θα συµπιέσετε τον φάκελο (rar ή zip). Τέλος θα ανεβάσετε τον συµπιεσµένο φάκελο στο eclass.